## Python and Bioinformatics

Pierre Parutto

November 23, 2016

# **Contents**

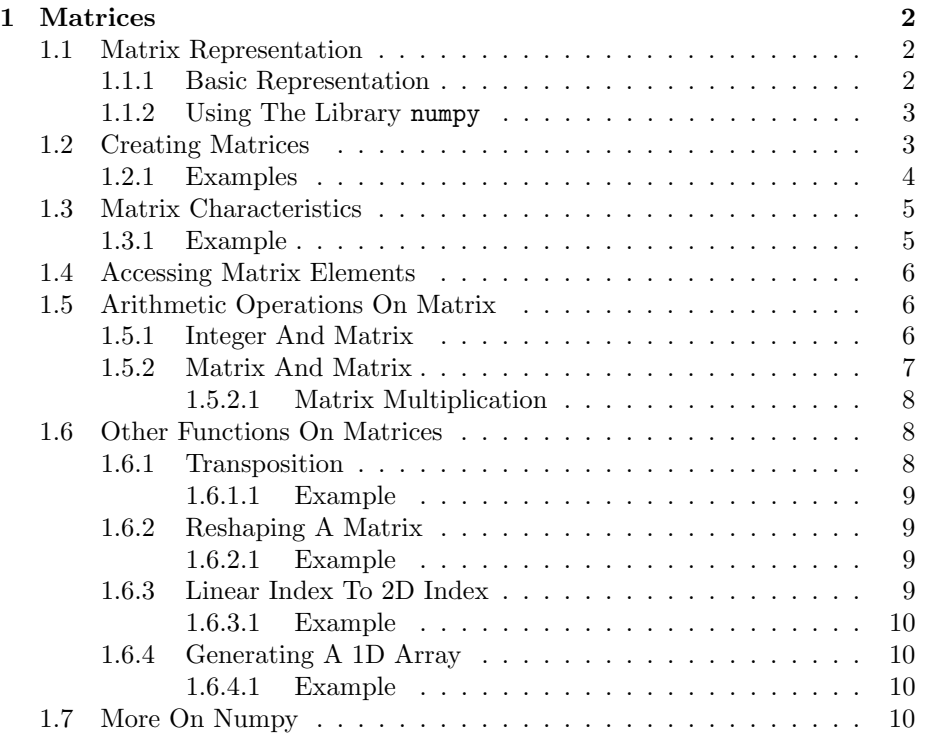

## <span id="page-2-0"></span>Chapter 1

## Matrices

## <span id="page-2-1"></span>1.1 Matrix Representation

A matrix is an  $n$  dimensional ordered structure that can store only data of one type. When not specified otherwise, we call matrix a 2 dimensional matrix.

#### <span id="page-2-2"></span>1.1.1 Basic Representation

Matrices can be constructed in Python as nested lists. For example the  $2 \times 2$ matrix below:

$$
\begin{pmatrix} 1 & 2 \\ 3 & 4 \end{pmatrix}
$$

can be constructed in Python as:

 $\Rightarrow$  m = [[1,2], [3,4]]

m is thus a list of size 2 (the number of lines) where each element is also a list of size 2 (the number of columns). With this construction we can access to each elements with the syntax:

•  $m_{1,1}$ :

>>> m[0][0] 1

•  $m_{1,2}$ :

>>> m[0][1] 2

 $\bullet$  ...

#### Remark

We could also have represented the columns first, thus producing the list:

 $\Rightarrow$  m = [[1,3], [2,4]]

Then the first index corresponds to the column and the second to the line:

 $\gg$  m[1,0] 2  $>>$  m[0,1] 3

The most common representation used in computer-science is the line-based representation (the first one presented). In the following we will only use this representation.

#### <span id="page-3-0"></span>1.1.2 Using The Library numpy

numpy is a library that was specifically created to create, manipulate and store matrices. There are two major advantages in using numpy matrices over the Python-based matrices:

- 1. The efficiency: numpy functions are written mostly in C++ and use specific libraries (called blas and lapack) to efficiently handle matrices.
- 2. The functions: numpy already define a lot of useful functions on matrices thus you don't have to re-code them yourself.

#### Warning

If you want to use numpy functions, you will have to import the names from the numpy module.

Numpy provides the type array to represent matrices.

#### Warning

In the following, and in the whole class, we only consider numpy matrices.

## <span id="page-3-1"></span>1.2 Creating Matrices

There are four functions that are mostly used to create matrices:

- zeros(shape: tuple, dtype: type) -> array, fills the new matrix with 0 values.
- ones (shape: tuple, dtype: type) -> array, fills the new matrix with 1 values.
- empty(shape: tuple) -> array, dtype: type, do not fill the matrix with any value, the matrix contains whatever value was in the new memory spot.
- array(1: list, dtype: type)  $\rightarrow$  array: convert a Python list representing an array (as presented at the beginning of the class) into a numpy matrix.

The first three functions takes two arguments:

- 1. shape, a tuple as argument corresponding to the size of the matrix. The new matrix will have len(shape) dimensions, each dimension d with the size shape[d].
- 2. dtype, specify the type of the values in the matrix. Three main types you main want to use are: bool, float or int.

#### Remark

The dtype value is not mandatory in the function, you can specify it or not. By default, for the zeros, ones and empty function, the type will be float and for the array function, it will be the type of the values provided in the list.

#### Remark

If you use the array function and specify a dtype different from the type of the list, the values will be converted into the specified type:

- bool, the values: None, 0.0, 0 will be converted to False while all other value will be considered as True.
- int and you provide float values, the values will be rounded to the smallest integer.

#### <span id="page-4-0"></span>1.2.1 Examples

For the three first functions:

```
>>> from numpy import zeros, ones, empty
>> zeros((2,2))array([[ 0., 0.],
      [ 0., 0.]>>> zeros((2,2), dtype=int)
array([[ 0, 0],
      [ 0, 0]])
>>> ones((3,2), dtype=bool)
array([[ True, True],
```

```
[ True, True],
      [ True, True]], dtype=bool)
\gg> empty((2,3)) #this will change with each new call
array([[ 6.94533685e-310, 1.99775009e-316, 1.98811700e-316],
      [-1.12981890e-282, 2.02300673e-316, 2.02300752e-316]])
```
For the array function:

```
>>> from numpy import array
>>> array([[1,2], [3,4]])
array([[1, 2],
      [3, 4]])
>>> array([0,1], [2,3]], dtype=bool)array([[False, True],
      [ True, True]], dtype=bool)
>>> array([[0.9, 7.4, 5.3], [0.0, -0.1, 0.0005]], dtype=int)
array([[0, 7, 5],
      [0, 0, 0]])
```
### <span id="page-5-0"></span>1.3 Matrix Characteristics

If m is a numpy matrix (of type array), the following values are associated to m:

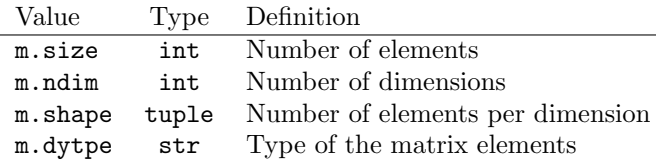

#### Remark

m.shape is a tuple of size m.ndim where each element is the size of the corresponding dimension.

#### Remark

For a numpy matrix, We always have the following relation:

$$
m.size = \prod_{i=0}^{i < \text{m}.\text{ndim}} \text{m.shape[i]}
$$

#### <span id="page-5-1"></span>1.3.1 Example

```
>>> from numpy import array
\Rightarrow m = array([[1,3,4,6], [-1, 0, 5, -2]])
>>> m.size
8
>>> m.ndim
2
>>> m.shape
(2,4)
>>> m.dtype
'int64'
```
## <span id="page-6-0"></span>1.4 Accessing Matrix Elements

For an N dimensional matrix:

M[val\_dim1, ..., val\_dimN]

For a 2 dimensional matrix, by definition the first dimension represents the lines of the matrix and the second dimension the columns. Thus the syntax:

#### M[i,j]

accesses to the element located on the ith line and jth column.

You can also use slicing to access to a full line or column:

- $m[i,:]:$  accesses to the *i*th line;
- $\bullet$   $\texttt{m}[\colon,j]\colon$  accesses to the  $j\text{th}$  column.

#### Warning

Be careful, in math, matrix indices starts at 1 while in numpy they start at 0:

- $m_{1,1} \rightarrow m[0,0];$
- $m_{2,1} \rightarrow m[1,0];$
- $\bullet$  ...

## <span id="page-6-1"></span>1.5 Arithmetic Operations On Matrix

#### <span id="page-6-2"></span>1.5.1 Integer And Matrix

Intuitively, if you have and integer **n** and a matrix **A** of size  $m \times n$ , the following operations are defined:

• **n** + **A** produces the matrix **C** of size  $m \times n$  such that:

$$
c_{i,j} = n + a_{i,j}
$$

• n - A produces the matrix C of size  $m \times n$  such that:

$$
c_{i,j} = n - a_{i,j}
$$

• **n** \* A produces the matrix C of size  $m \times n$  such that:

$$
c_{i,j} = n * a_{i,j}
$$

 $\bullet\,$  n  $\,$  /  $\,$  A produces the matrix  ${\tt C}$  of size  $m\times n$  such that:

$$
c_{i,j} = n/a_{i,j}
$$

 $\bullet\,$  A  $\,\ast\ast\,$  n produces the matrix  ${\tt C}$  of size  $m\times n$  such that:

$$
c_{i,j} = (a_{i,j})^n
$$

#### <span id="page-7-0"></span>1.5.2 Matrix And Matrix

All classical operations are elementwise, with A, B two matrices of size  $m \times n$ :

• A + B produces a matrix C of size  $m \times n$ , such that:

$$
c_{i,j} = a_{i,j} + b_{i,j}
$$

• A \* B produces a matrix C of size  $m \times n$ , such that:

$$
c_{i,j} = a_{i,j} * b_{i,j}
$$

• A / B produces a matrix C of size  $m \times n$ , such that:

$$
c_{i,j} = a_{i,j}/b_{i,j}
$$

• A \*\* B produces a matrix C of size  $m \times n$ , such that:

$$
c_{i,j} = (a_{i,j})^{b_{i,j}}
$$

#### Warning

With these operators, the two matrices must have the same size.

#### <span id="page-8-0"></span>1.5.2.1 Matrix Multiplication

An important operation on matrices is the multiplication. You can do it using the function dot:

```
>>> from numpy import dot, array
>>> A = array([[1,2], [3,4]])>>> B = array([5,6], [7,8]])\gg dot(A, B)array([[19,22], [43,50]])
```
#### Warning

Be careful with the dimensions of the matrices. If you want to manipulate both 2D matrices and vectors (a 2D matrix with only 1 dimension), the vector must also be a 2D matrix, and not a 1D one.

For example:

```
>>> from numpy import array, dot
>>> A = array([1,2,3], [4,5,6], [7,8,9]) #this is a 3×3 matrix
>>> v = array([[1,2,3]]) #this is a row vector 1\times3>>> dot(v,A) \#1\times3 * 3×3 is OK, creates a 1×3 array
array([[30, 36, 42]])
>>> dot(v,A) \#3\times3 * 1\times3 is NOT OK
Traceback (most recent call last):
  File "<stdin>", line 1, in <module>
ValueError: objects are not aligned
>>> vv = array([[1], [2], [3]]) #this is a column vector 3\times1>>> dot(vv, A) \#3\times1 * 3\times3 is NOT OK
Traceback (most recent call last):
 File "<stdin>", line 1, in <module>
ValueError: objects are not aligned
>>> dot(A, vv) \#3\times3*3\times1 is OK, creates a 3x1 array
array([[14],
       [32],
       [50]])
```
### <span id="page-8-1"></span>1.6 Other Functions On Matrices

#### <span id="page-8-2"></span>1.6.1 Transposition

Transposing a matrix consists in transforming the lines into columns and vice versa. It can be done easily for a matrix m with the syntax m.T.

<span id="page-9-0"></span>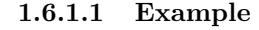

```
>>> from numpy import array
\Rightarrow m = array([[1,2],[3,4],[5,6]])
>>> m
array([[1, 2],
       [3, 4],
       [5, 6]])
>>> m.size
(3,2)
\Rightarrow n = m.T
>>> n
array([[1, 3, 5],
       [2, 4, 6]])
>>> n.shape
(2,3)
```
#### <span id="page-9-1"></span>1.6.2 Reshaping A Matrix

You can reshape matrices, changing the number of dimensions and the number of elements per dimension. The only constraint is that the size of the matrix remains the same. Numpy provides the function:

m.reshape(s: tuple) -> array

Where m is a variable of type array.

#### <span id="page-9-2"></span>1.6.2.1 Example

```
>>> from numpy import array
>>> A = array([1, 2, 3, 4])>>> A.reshape((2,2))
array([[1,2],[3,4]])
```
### <span id="page-9-3"></span>1.6.3 Linear Index To 2D Index

If you are given a linear (1D value, corresponding to a flattened version of the array) index from a function from numpy, you can transform it to a 2D index using the following function:

```
unravel_index(idx: int, shape: tuple) -> tuple
```
Takes the 1D index and transforms it to an ND index using the shapes provided in shape.

#### <span id="page-10-0"></span>1.6.3.1 Example

```
>>> from numpy import array, unravel_index
>>> A = array([1,2,3], [4,5,6]])>>> unravel_index(4, A.shape)
(1,1)
```
#### <span id="page-10-1"></span>1.6.4 Generating A 1D Array

The family of functions:

- arange(m: float) -> array
- arange(m: float, n: float) -> array
- arange(m: float, n: float, s: float) -> array

Are similar to the corresponding range functions from Python except for two points:

1. The return value is of type array (from numpy) and not list.

2. m,n,s can be of type float and not just integers.

#### <span id="page-10-2"></span>1.6.4.1 Example

```
>>> from numpy import arange
>>> arange(0,1,0.2)
array([0, 0.2, 0.4, 0.6, 0.8])
```
## <span id="page-10-3"></span>1.7 More On Numpy

There are a lot lot more that can be told about the numpy library. To find more about it, visit the [online documentation.](http://docs.scipy.org/doc/numpy-1.10.0/reference/)